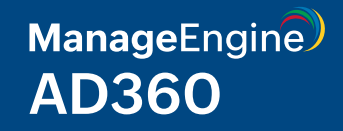

# **System and port requirements**

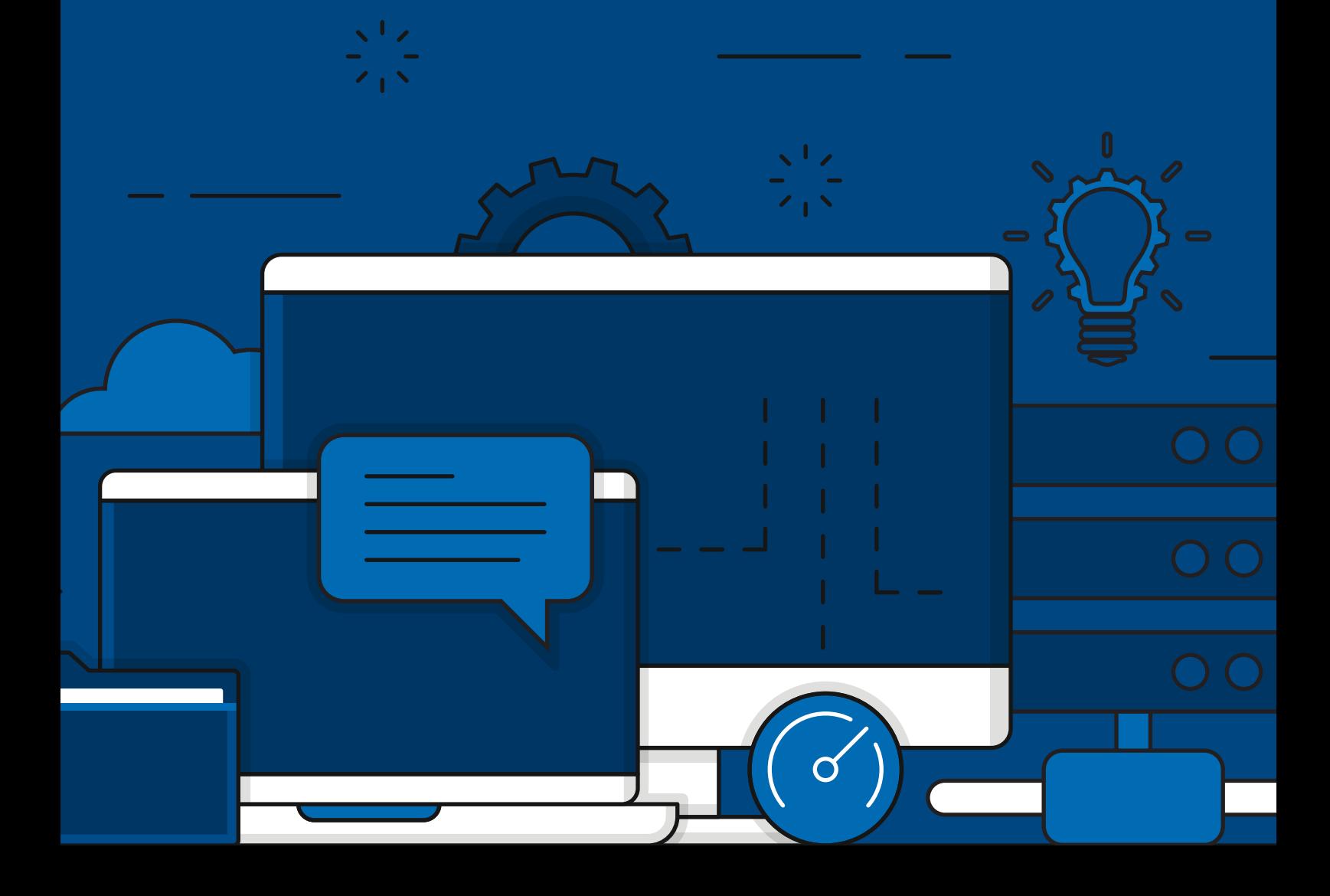

# **System requirements**

#### **Hardware requirements**

The following table lists the recommended hardware requirements for ManageEngine AD360 and its components. The RAM and required disk space may vary based on the components you've integrated with AD360 and the amount of data processed by each component.

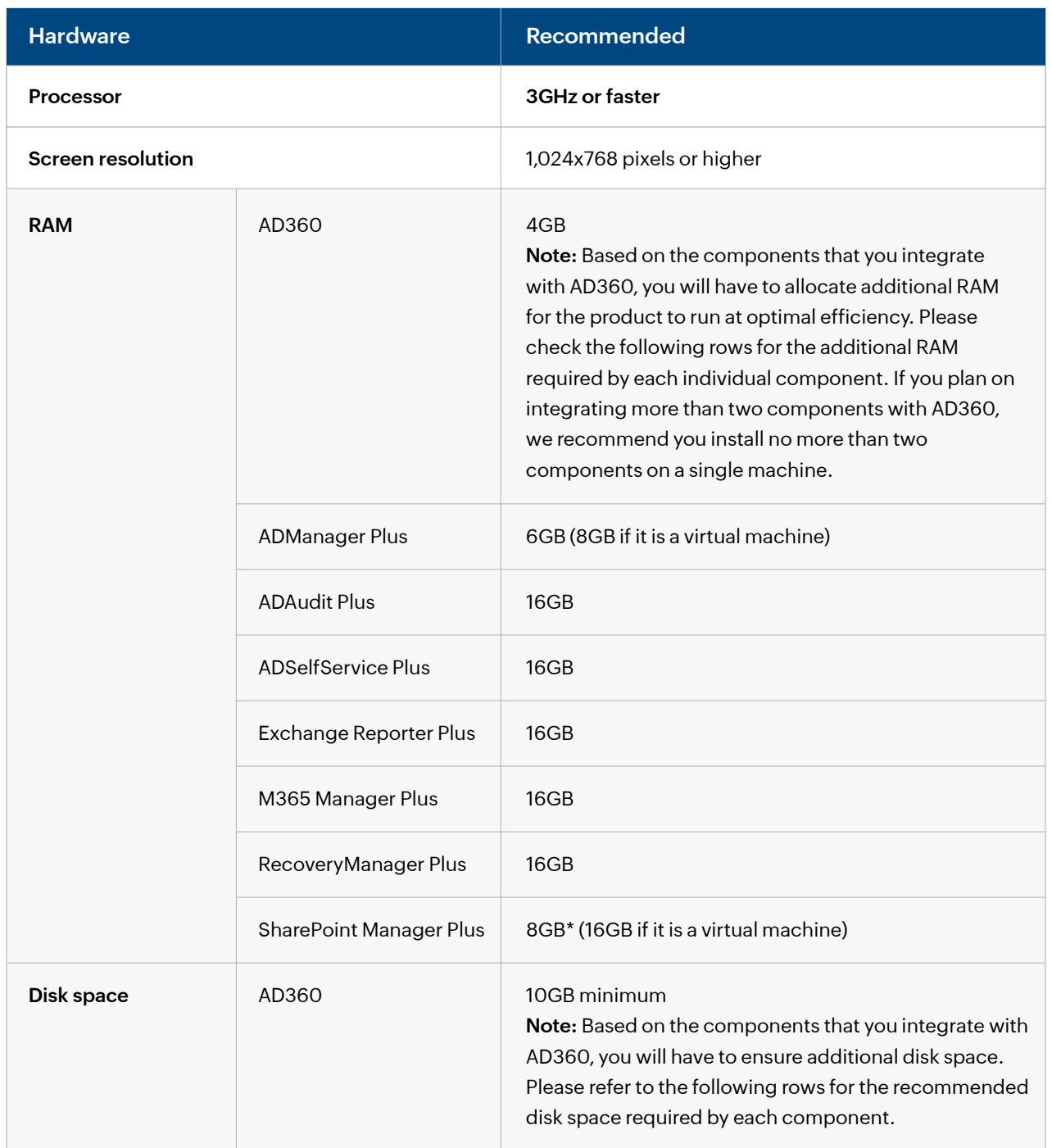

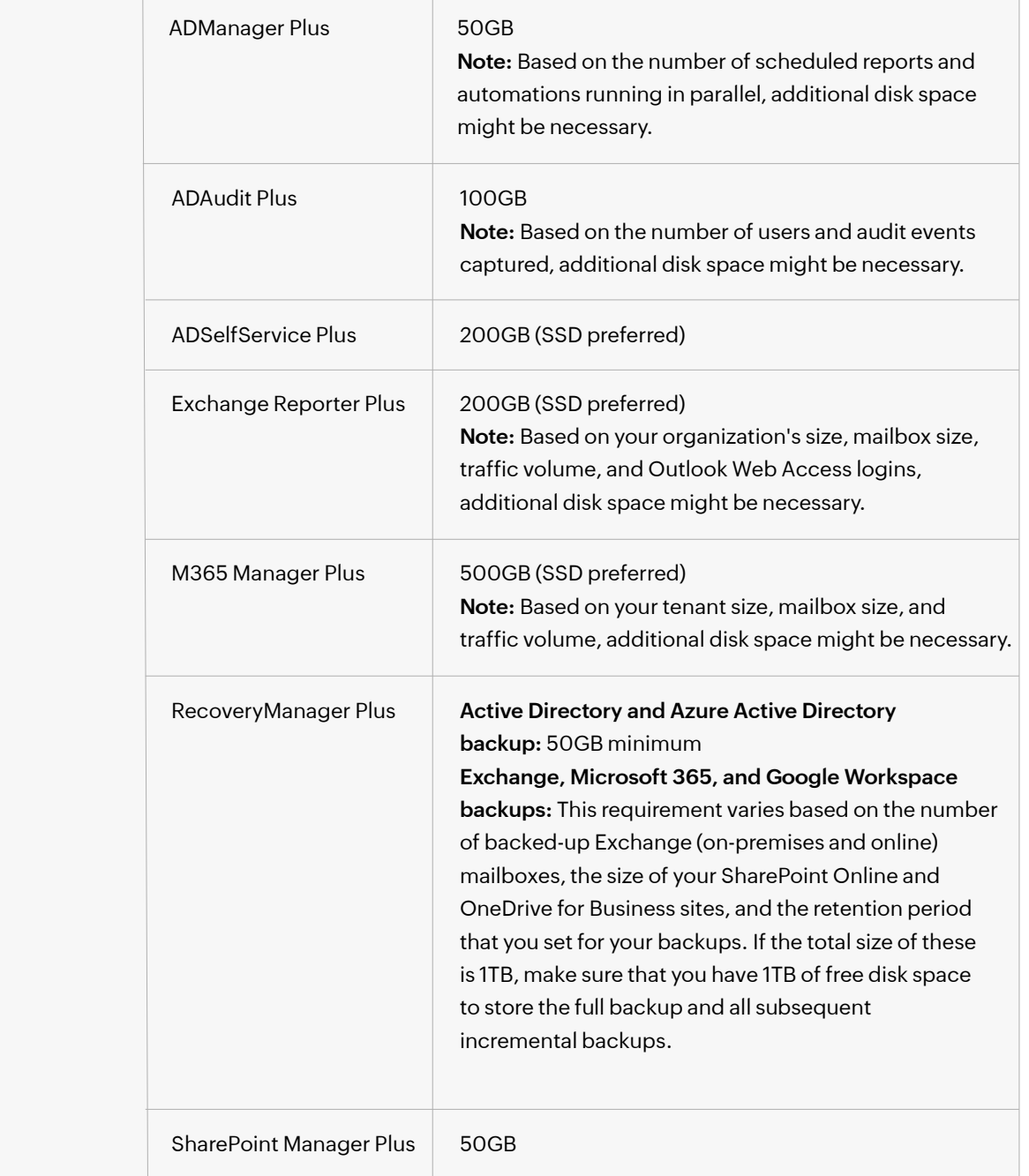

## **Software requirements**

#### **Supported platforms**

ManageEngine AD360 can be installed in the following operating systems.

- Windows Server 2022
- Windows Server 2019
- Windows Server 2016
- Windows Server 2012 R2
- Windows Server 2012
- Windows Server 2008 R2
- Windows Server 2008
- Windows 11
- Windows 10
- Windows 8
- Windows 7

The ADAudit Plus component can audit the following environments.

- Windows Server 2003 and above
- Azure Active Directory (Chec[k system](https://www.manageengine.com/products/active-directory-audit/help/configuration/cloud-directory.html) [requirements](https://www.manageengine.com/products/active-directory-audit/help/configuration/cloud-directory.html) under 'Via Office365 Cmdlet')
- AD FS 2.0 and above
- Windows workstations XP and above
- Windows File Server 2003 and above
- NetApp Filer Data ONTAP 7.2 and above
- NetApp Cluster Data ONTAP 8.2.1 and above

3

- EMC Storage Systems Celerra, VNX, VNXe, Unity, and Isilon
- Windows Failover Cluster with SAN
- Synology DSM 5.0 and above

The Exchange Reporter Plus component can manage, audit, and report on the following environments.

- Exchange Server 2019
- Exchange Server 2010
- Exchange Server 2016
- Exchange Server 2013
- 
- The RecoveryManager Plus component can backup and restore the following AD environments.
	- Windows Server 2019
	- Windows Server 2016
	- Windows Server 2012 R2
- Windows Server 2012
- Windows Server 2008 R2
- Windows Server 2008

The RecoveryManager Plus component can backup and restore the following Exchange environments.

- Exchange Server 2019
- Exchange Server 2016
- Exchange Server 2013
- Exchange Server 2010 SP2

• Exchange Server 2010 SP3

• Exchange Server 2010 SP1

The SharePointManager Plus component can manage, audit, and secure the following SharePoint environments.

- SharePoint Online
- SharePoint 2013
- SharePoint 2019
- SharePoint 2010
- SharePoint 2016

#### **Supported browsers**

AD360 requires one of the following browsers to be installed in the system:

- Internet Explorer 9 and above
- Microsoft Edge (all versions)
- Mozilla Firefox 4 and above
- Google Chrome 10 and above
- 
- 
- 
- 
- 

- - Exchange Server 2007
	- Exchange Server 2003

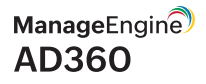

#### **Supported databases**

ManageEngine AD360 and its components support the following databases.

- PostgreSQL (the default database bundled with the product)
- Microsoft SQL Server

### **Product ports**

The following table lists the default ports used by AD360 and its components. They can be modified during or after installation.

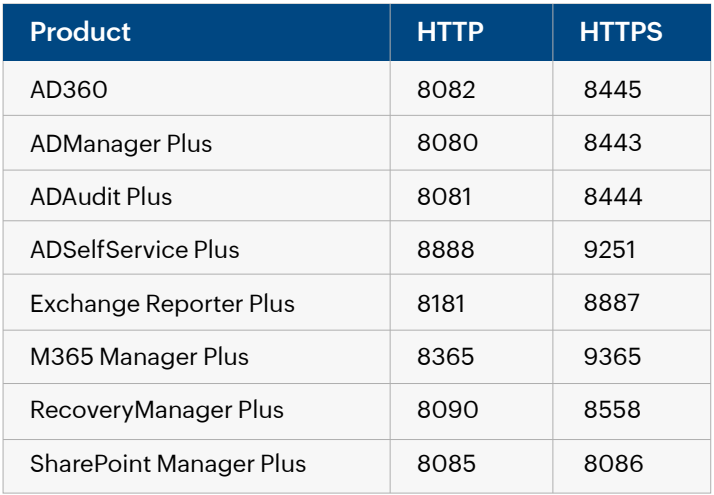

The following ports are common across all components in AD360.

Allow outbound and inbound connections to all the ports listed below on the source and destination server respectively.

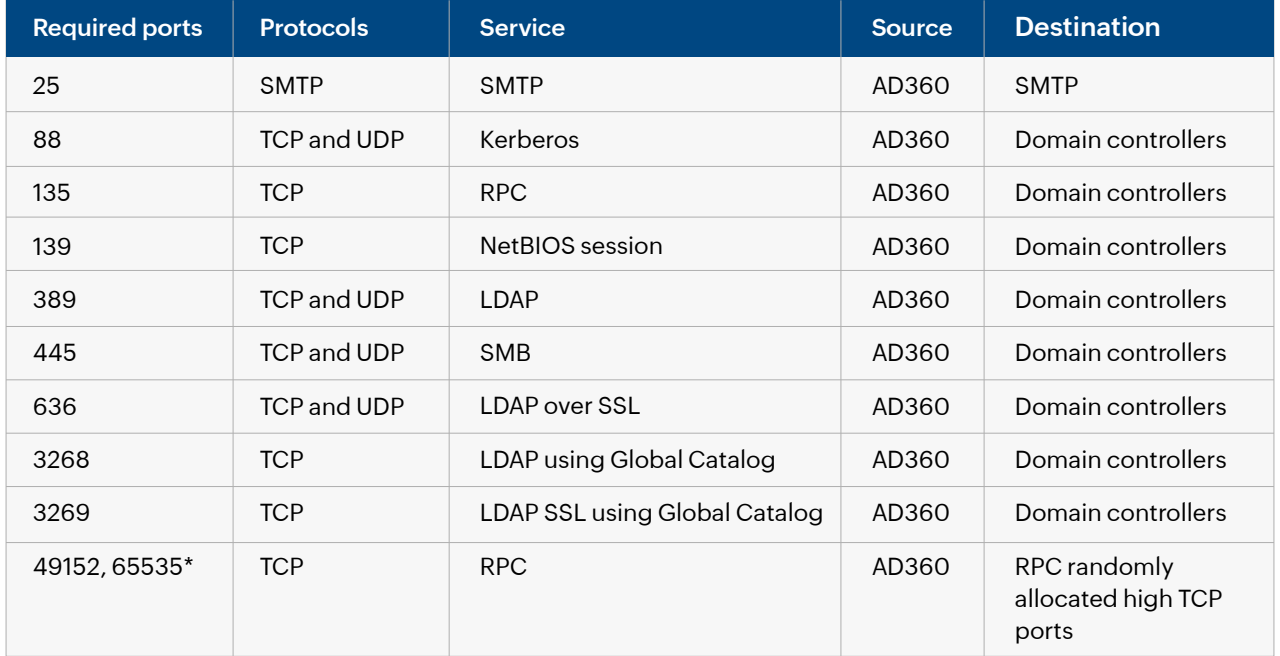

# **Component-specific ports**

Besides the ports listed in the above tables, you will also need to open the following ports based on the services used by each component.

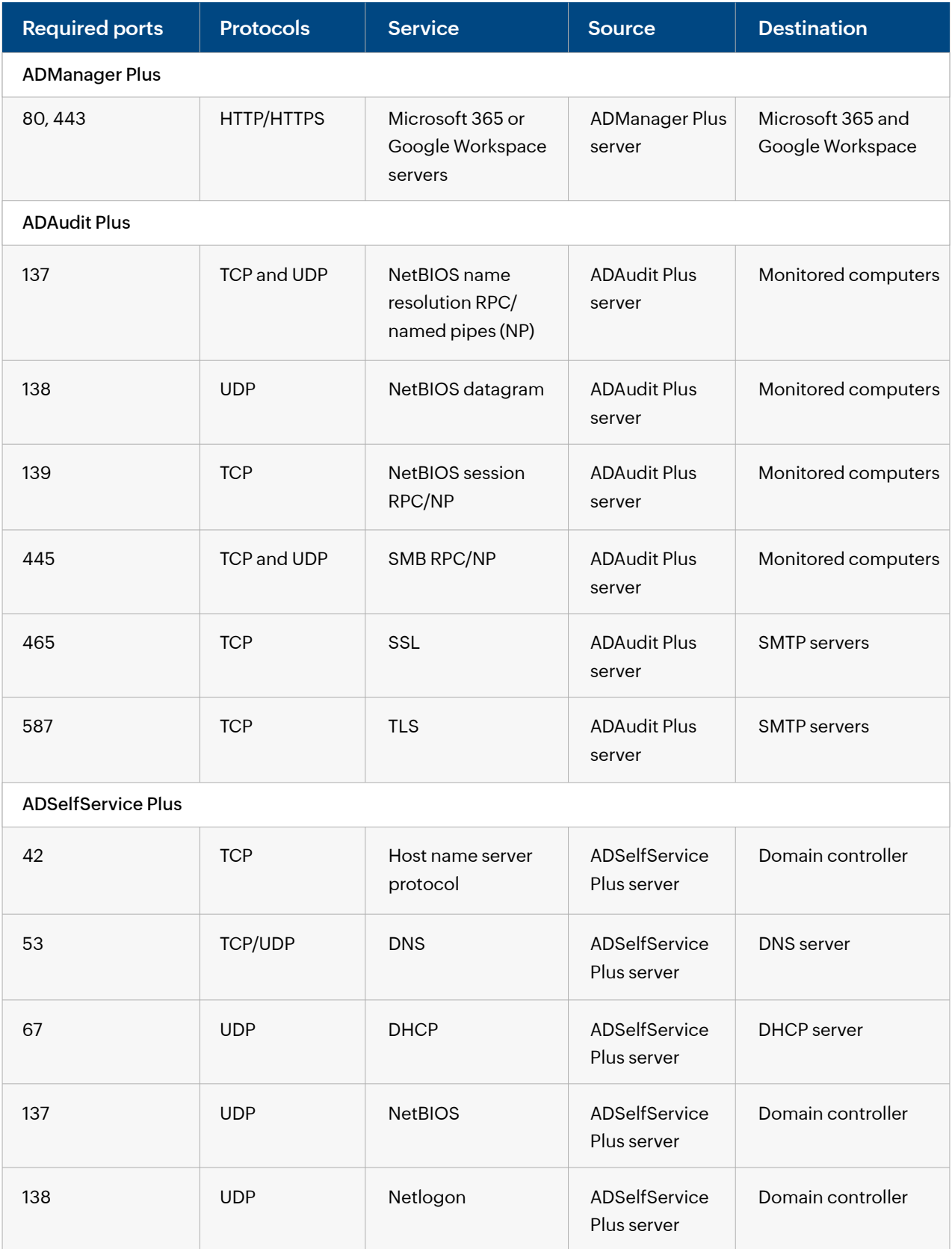

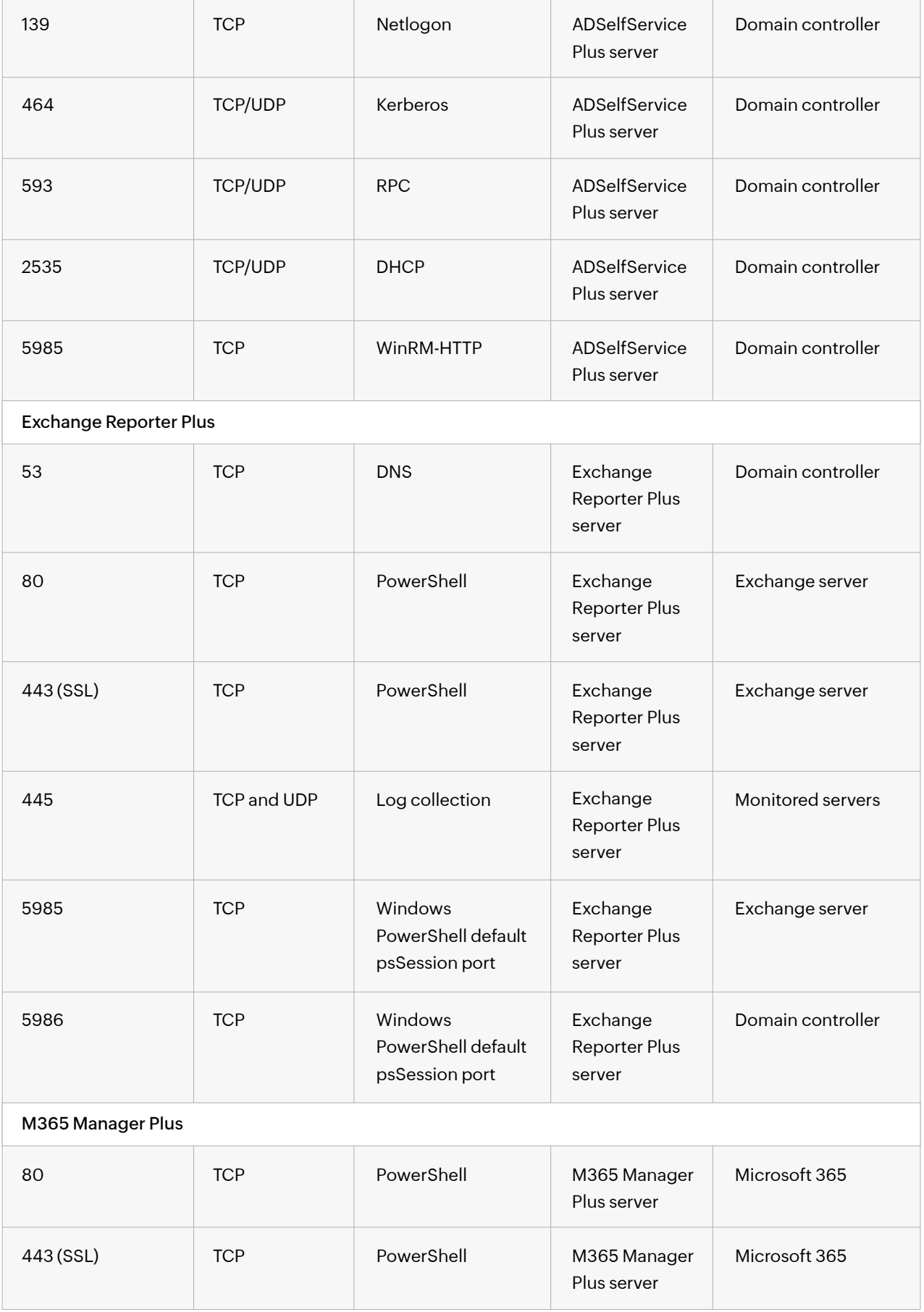

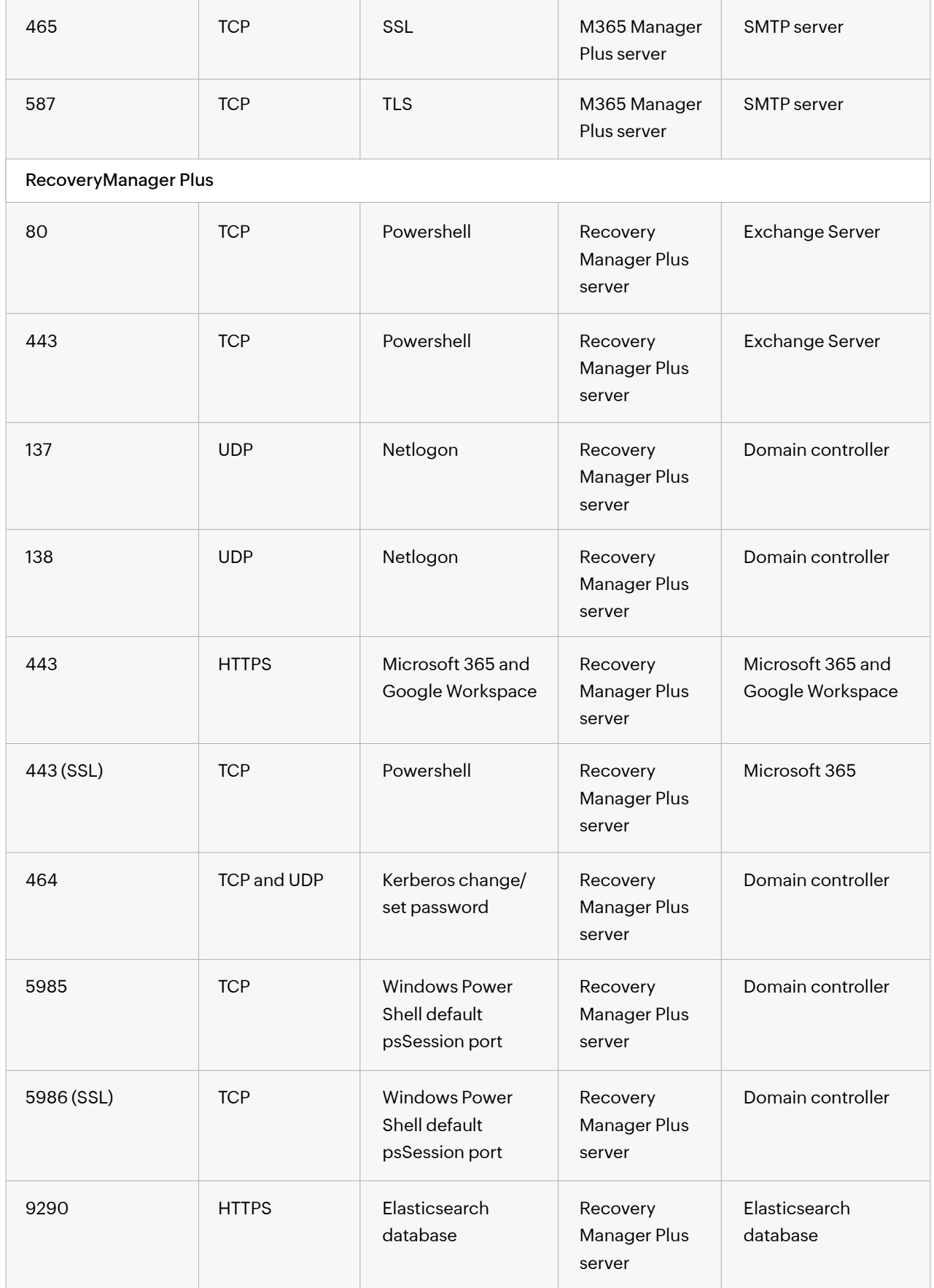

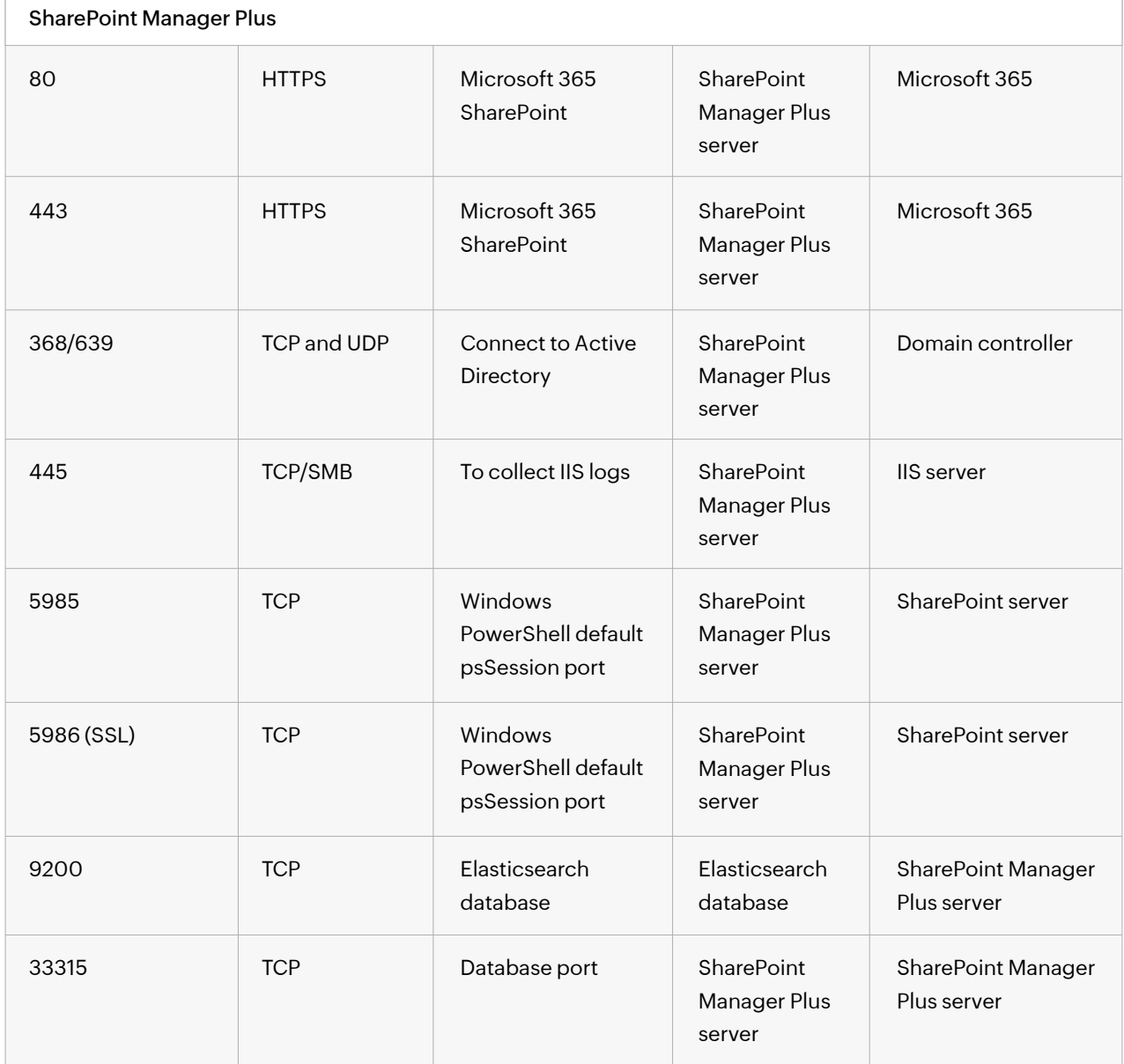

**\*Note:** If you are using Windows Firewall, you can open dynamic ports 49152-65535 on the monitored computers by enabling the inbound rules listed below.

- 1. Remote Event Log Management (NP-In)
- 2. Remote Event Log Management (RPC)
- 3. Remote Event Log Management (RPC-EPMAP)

If you still face any issue after opening all these ports, please refer [this link.](https://support.microsoft.com/en-in/help/179442/how-to-configure-a-firewall-for-domains-and-trusts) Open the ports mentioned in the above link based on the operating system you're running.

## **MS SQL database-related ports**

If an external Microsoft SQL database is used, the following ports have to be opened:

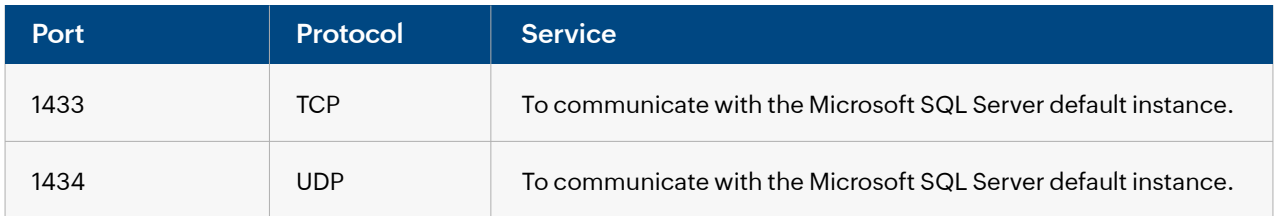

#### **Our Products**

[Log360](https://www.manageengine.com/log-management/?pdfad360) | [ADManager Plus](https://www.manageengine.com/products/ad-manager/?pdfad360) | [ADAudit Plus](https://www.manageengine.com/products/active-directory-audit/?pdfad360) | [ADSelfService Plus](https://www.manageengine.com/products/self-service-password/?pdfad360)

[Exchange Reporter Plus](https://www.manageengine.com/products/exchange-reports/?pdfad360) | [RecoveryManager Plus](https://www.manageengine.com/ad-recovery-manager/?pdfad360)

## **About ManageEngine AD360**

ManageEngine AD360 is a unified identity and access management (IAM) solution that helps manage identities, secure access, and ensure compliance. It comes with powerful capabilities like automated identity life cycle management, access certification, risk assessment, secure single sign-on, adaptive MFA, approval-based workflows, UBA-driven identity threat protection and historical audit reports of AD, Exchange Server and Microsoft 365. AD360's intuitive interface and powerful capabilities make it the ideal solution for your IAM needs, including fostering a Zero Trust environment.

For more information, please visit [www.manageengine.com/active-directory-360/.](https://www.manageengine.com/active-directory-360/index.html?source=ad360portspdf)